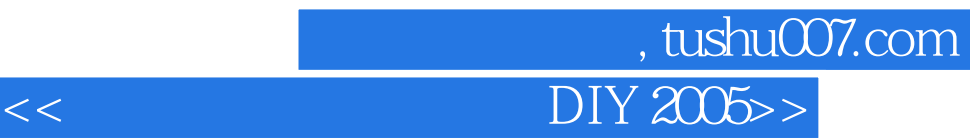

 $<<$  DIY 2005>>

- 13 ISBN 9787505110687
- 10 ISBN 7505110683

出版时间:2005-2

页数:334

PDF

更多资源请访问:http://www.tushu007.com

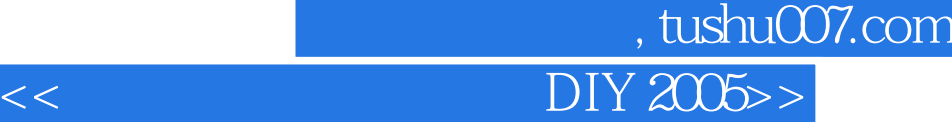

DIY DIY 2005

 $\overline{\phantom{a}}$  internet, we are the state in the internet,  $\overline{\phantom{a}}$ 

《电脑软硬件自己动手DIY系列:电脑使用与故障排除DIY(2005)》以学以致用为出发点,深入

## and  $\sim$  tushu007.com  $\sim$

## $DIY 2005$

1 1.1 1.1 Windows 1.1.2 1.2 Windows 98 Me $1.21$  Windows 981.2.2 Windows 98 度1.2 .3如何安装不同版本的Windows 981.2.4 如何在Windows 98中手工安装网卡1.2.5 快速重 W'mdows981.2.6 Windows 981.2.7 Windows 98 ndows981.2.6 Windows 981.2.7 Windows 981.2.7 Windows 98<br>1.2.8 1.2.9 Windows 98 1.2.10  $1.211$   $1.212$ 1.2.13 WindowsMe1.3 Winws2000 XP 1.3.1 1.2.13 Windows20001.3.2 Windows2000<br>SCSI E Windows20001.3.5 Windows2000<br>RCSI E Windows20001.3.5 Windows2000 1.3.3 1.3.6 SCSI E W'mdows20001.3.5 Windows2000 1.3.6 Windows2000 1.3.7 Windows20001.3.8 Windows2000 1.3.9 Winws2000 1.3.10 Windows XP Home Profvssional 别1.3.11 哪些Windows版本能够直接升级到Windows XP1.3.12 Winws XP安装参数1.3.13 如何制作Winws XP  $1.314$  Windows XP  $1.315$  Windows XP  $1.316$  $W$ indows XP $1.4$   $1.4$   $1.4$   $1.4$   $1.4$   $1.4$   $2$  Windows 98/2000/XP 1.4.3 Windows NT/2000/XP  $W$ indows 981.4.4  $W$ indows 98  $1.4.5$  $1.46$  Window 8 Window XP  $1.47$   $1.48$  $1.49$   $1.410$   $1.411$ 2 2.1 Windowl98 Me
2.1.4 11<br>Windows 2.1.3 Wm~ws98 2.1.4 Windows 2.1.2 Windows 2.1.3 Win $\frac{25}{2}$ Windows 2.1.3 Wm~ws98 2.1.4 Win&ws98 2.1.5 Windows 98  $21.6$   $21.7$  Windows 98  $\degree$ 查叠"功能2.1.8 如何为Windows9g增加传lI功能2.1.9 Windows95/98输入法设置技巧2.1.10 为"我的电 脑"窗口j霸l加背景图片的方法2.1.11 巧妙恢复显卡驱动程序的方法2.1.12 升级到Windows 98后如何实 现DOS启动2.1.13 Windows下打印机的设置技巧2.1.14 Windows 98"系统信患"的妙用2.1.15 Windows 98 2.1.16 Windows 98 2.I.17 2.1.18  $W$ indows 98  $2.1.19$   $W$ indows 98  $2.1.20$ 2.1.21 Windows 98 2.1.22 2.1.23 Winws98 2.1.24  $21.25$  2.1.26 Windows 98 2.1.27  $\degree$  vxd  $\degree$  2.1.28 Windows 98  $\degree$  2.1.29 Windows 2.1.30 Windows 98 2.1.31 Windows 障2.1.32 kernel32.dll错误分析及解决2.1.33 如何解决Windows 98关机没有响应故障2.1.34 让Windows 98自 2.1.35 WindowsMe  $2.1.36$  WindowsMe  $2.1.37$  WindowsMe DOS 2.1.38 Windows Me  $2.1.39$  WindowsM e  $2.1.40$ Windows Me $2.2$  Windows $200\,$  XP  $2.2\,1$  Windows $200\,$ 2.2.2 Windows2000 2.2.3 Windows2000 2.2.4 Windows2000 2.2.5 Windows2000 2.2.6 Windows2000 2.2.7 Windows XP 2.2.8 为Windows XP减肥2.2.9 在Windows XP中安装王码五笔2.2.10 Windows XP中快速转换FAT32 NTFS2.2.11 Windows XP 2.2.12 Windows XP 2.2.13 Windows XP 2.2.14 Windows XP 2.2.15 Windows XP and the 2.2.16 windows XP and Windows XP 2.2.17 " " The state of the Windows and Windows and  $2.2.18$  Windows XP 2.2.19 Windows XP 2.2.20 Windows XP 法2.2.21 在Windows XP中优化二级缓存的方法2.2.22 让Windows XP Professional的上网速率提升20  $22.23$  Windows XP  $22.24$  Windows XP  $3$  $31$   $31.1$   $31.2$ 

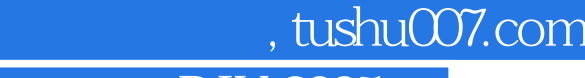

## << DIY 2005>>

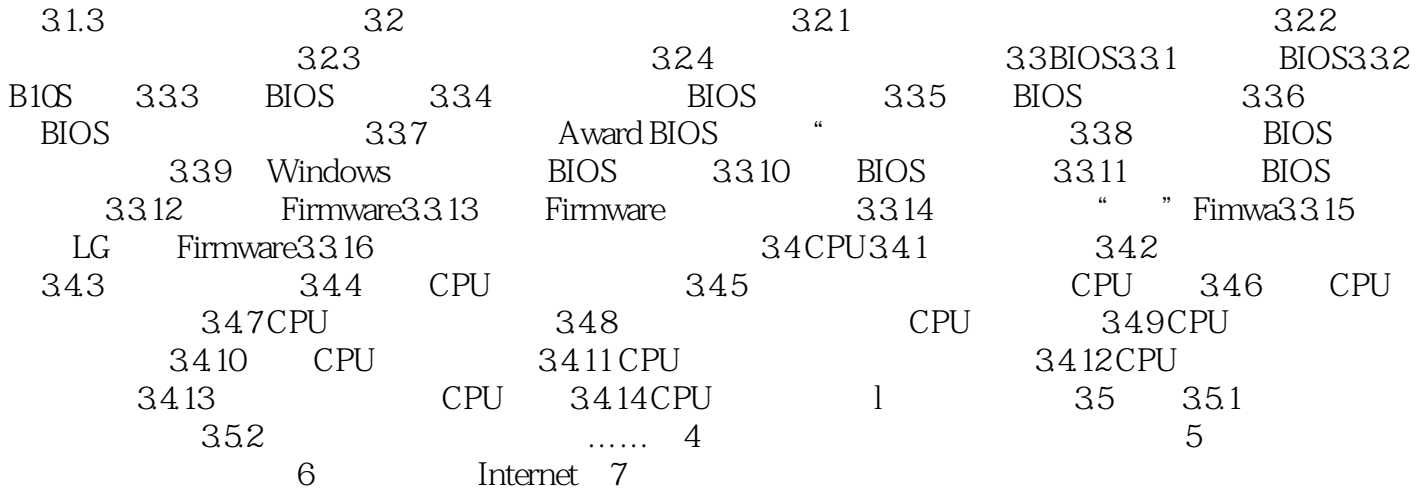

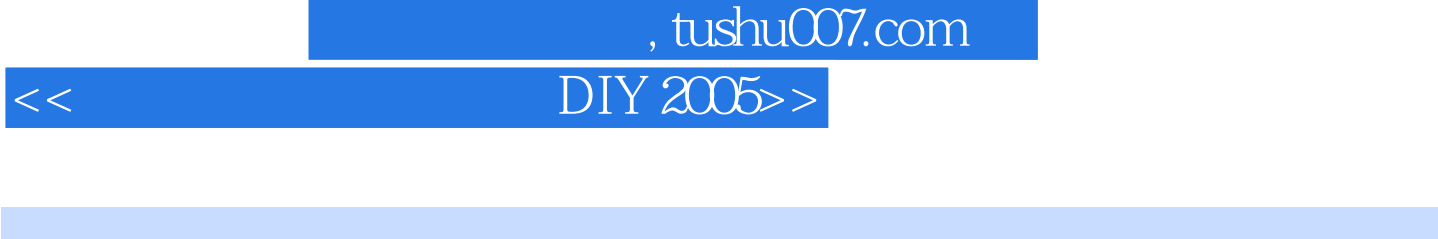

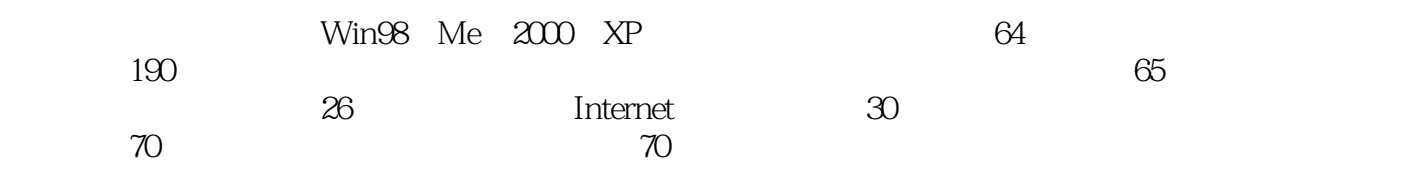

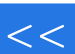

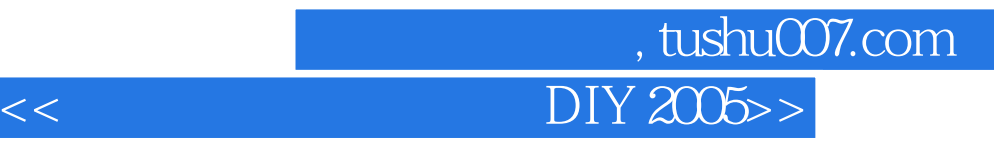

本站所提供下载的PDF图书仅提供预览和简介,请支持正版图书。

更多资源请访问:http://www.tushu007.com